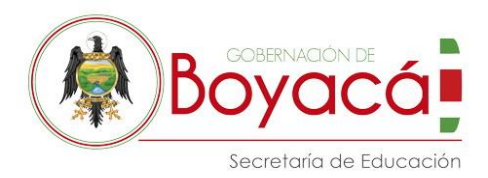

## **COMUNICADO**

## **\_\_\_\_\_\_\_\_\_\_\_\_\_\_\_\_\_\_\_\_\_\_\_\_\_\_\_\_\_\_\_\_\_\_\_\_\_\_\_\_\_ Tunja, 18 de enero de 2021**

- **PARA:** DIRECTIVOS DOCENTES RECTORES (AS) Y FUNCIONARIOS ADMINISTRATIVOS DE APOYO, DE LAS INSTITUCIONES EDUCATIVAS OFICIALES DE LOS MUNICIPIOS NO CERTIFICADOS DEL DEPARTAMENTO DE BOYACÁ.
- **DE:** GESTION FINANCIERA.

**ASUNTO:** Cierre de vigencia 2020, presentación de información complementaria cuarto trimestre, cargue SIFSE, entre otros.

La oficina de Gestión Financiera les desea que este nuevo año este colmado de éxitos para cada uno de nuestros funcionarios Directivos Docentes y Administrativos, responsables de los procesos financieros en nuestras Instituciones Educativas, al igual que para sus familias, a la vez queremos dar a conocer algunas precisiones necesarias para lograr un cierre de la vigencia 2020 exitoso y comunicar algunas fechas y procedimientos importantes a tener en cuenta, así:

**1.** De acuerdo a comunicado de fecha 10 de junio de 2020 se manifestó que la fecha de **cierre de la plataforma ADFI** para diligenciamiento de información sería el 15 de enero de 2021, fecha que teniendo en cuenta la circunstancias de la Pandemia será ampliada hasta el jueves **21 de enero** de la presente vigencia con el fin de que se puedan llevar a cabo las revisiones pertinentes de la información cargada para la vigencia a cerrar, de esta forma no deben existir inconvenientes en el momento de adicionar recursos de balance, ni con los entes de control y se pueda certificar que la información de la vigencia se encuentra completa y es veraz.

A continuación, se presenta algunos puntos de revisión que pueden llevar a cabo en plataforma y la forma de corregir en caso de ser necesario:

- Verificar que se incluyeron todos los acuerdos presupuestales que se generaron en la vigencia (Adiciones, reducciones y traslados) y que se hayan incluido de manera correcta en los rubros aprobados y por los valores correspondientes, así como que el acuerdo registrado se encuentre cerrado efectivamente.
- En la relación de ingresos verificar que todos los recursos percibidos por la Institución Educativa se encuentren efectivamente registrados y que la cuenta bancaria a la que asociaron el ingreso sea la correcta, también pueden comparar la relación de ingresos con la ejecución presupuestal.
- En cuanto a los gastos verificar que se hayan incluido cada uno de los procesos realizados por contratación para la vigencia 2020, así como los gastos bancarios.
- Verificar que cada proceso tenga correctamente diligenciados los descuentos por impuestos que corresponden (Retención en la fuente por renta y por IVA, ICA en los casos que proceda), igualmente verificar que aquellos que no generen estos descuentos no los tengan diligenciados.
- que esto afecta los bancos directamente, aquellos procesos allera<sup>fectivamente no se</sup> • Es importante que se determine que los procesos llegaron hasta el egreso, recuerden

**Carrera 10 No 18-68 PBX: 7420222 - 7420150 http://www.boyaca.gov.co**

Ext. 3202 - 3203 Código Postal: 150001 Correo[: despacho@sedboyaca.gov.co](mailto:despacho@sedboyaca.gov.co) www.sedboyaca.gov.co

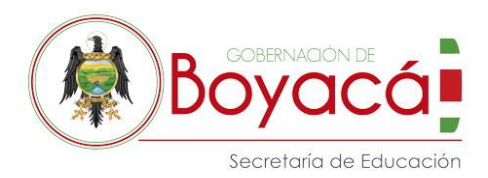

pagaron no deberán aparecer con egreso, esto con el fin de reflejar la cuenta por pagar o el pasivo correspondiente.

- En el módulo de tesorería verificar que se pagaron las retenciones en la fuente que efectivamente se retuvieron y que lo pagado corresponde a lo retenido y por los conceptos retenidos.
- Es necesario que se registren los traslados interbancarios con el fin de no afectar los saldos de los bancos de manera incorrecta.

Es importante que recuerden, que todo tipo de ajuste a la información registrada para la vigencia 2020 la deben realizar anulando el documento correspondiente y generando uno nuevo, para esto la plataforma permitirá registrar únicamente con fecha 30 de diciembre de 2020 y la anulación se dará a través de la mesa de ayuda.

**2. La presentación de información complementaria** cambia con respecto a lo solicitado en trimestres anteriores, debido a que para cierre se necesita alguna información adicional que se debe tener en cuenta para notas a los estados financieros, entre otros reportes, por tanto, la siguiente información se deberá radicar a través del Sistema de Atención al Ciudadano – SAC a partir del 18 de enero y hasta el 21 del mismo mes.

- Acuerdos de presupuesto modificatorios del cuarto trimestre con el nombre: **2020\_04\_municipio\_Dane\_Nombre de la Institución\_06\_Número** del acuerdo, escaneados de forma legible, con las firmas de los miembros del consejo directivo.
- Declaraciones de retención en la fuente y recibos de pago en un solo PDF de las presentadas en el segundo trimestre, con el nombre: **2020\_04\_municipio\_Dane\_Nombre de la Institución\_03**, los documentos deben venir con las marcas de recibido y pagado según corresponda.
- Formato SIFSE: formato en Excel con la información acumulada a cuarto trimestre de 2020.
- Los extractos del trimestre se cargarán a través de la plataforma en la sección que se describe mas adelante, pero debe tenerse en cuenta que el formato del nombre para cargue se mantiene como se venia realizando desde varias vigencias anteriores, también que deben ser legibles, cada cuenta con sus tres meses, no se aceptan estados de cuenta diligenciables o consulta de movimientos.

Existe una segunda parte de la información complementaria que **solo** podrán diligenciar una vez se cierre la plataforma es decir a partir del 21 de enero y lo deberán realizar a través de la plataforma ADFI. Cabe aclarar que **únicamente** se recibe la información mencionada a continuación a través de dicha plataforma por cualquier otro medio no será valida y no podremos tenerla en cuenta para cierre del informe de la vigencia, esto con el fin de obtener información adicional acerca de la situación contable, presupuestal y financiera de las Instituciones Educativas al cierre de la vigencia 2020, se debe diligenciar el formulario "INFORMACIÓN COMPLEMENTARIA CIERRE VIGENCIA 2020" al cual se accederá mediante el menú "Contabilidad" en la opción "Información complementaria 2020". El formulario les permitirá registrar la información necesaria y que a continuación se describe.

El formulario está compuesto por 7 secciones. A continuación, se destacan los aspectos más relevantes de cada uno:

> **Gobernación de Boyacá Carrera 10 No 18-68 PBX: 7420222 - 7420150 http://www.boyaca.gov.co**

**GESTION FINANCIERA** Ext. 3202 - 3203 Código Postal: 150001 Correo[: despacho@sedboyaca.gov.co](mailto:despacho@sedboyaca.gov.co) www.sedboyaca.gov.co

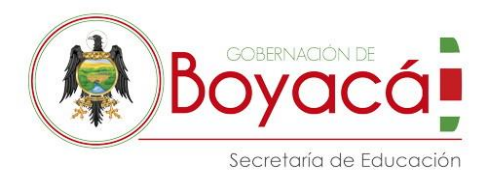

- 1. **Caja general:** la Institución deberá indicar los saldos de efectivo al cierre de la vigencia y los conceptos a los que corresponde.
- 2. **Cuentas bancarias:** para cada cuenta la Institución deberá indicar las partidas conciliatorias, el saldo en extracto al 31 de diciembre 2020 y adjuntar en PDF propiamente los extractos del último trimestre (no se aceptan estados de cuenta o movimientos). Además, deberá indicar si posee cuentas que no aparecen creadas en la plataforma.
- 3. **Cuentas por cobrar:** se deberá indicar si la Institución al cierre de la vigencia presenta sumas por cobrar a su favor, seleccionando para tal fin la cuenta contable (concepto) al que pertenece y la justificación de su saldo.
- 4. **Cuentas por pagar:** se deberá indicar si la Institución al cierre de la vigencia presenta sumas por pagar en la adquisición de bienes o servicios, seleccionando de la lista desplegable las órdenes de pago que a la fecha no tienen vinculado un egreso, o en caso de que no se hayan registrado en la plataforma ADFI, diligenciando la siguiente información: concepto, descripción, identificación, razón social, subtotal, IVA, total, retefuente, reteIVA, reteICA y valor por girar.
- 5. **Retenciones en la fuente a título de renta, IVA e ICA:** en esta sección se debe indicar si la Institución al 31 de diciembre 2020 presenta sumas por pagar en cada uno de estos impuestos, clasificándolos por los diferentes conceptos.
- 6. **Ingresos:** la Institución deberá indicar si en la vigencia registró la totalidad de los ingresos percibidos y en caso de que por alguna razón no los hubiese incluido en la plataforma ADFI, diligenciar el concepto, descripción, identificación, razón social, valor y justificación por la cual no se registró, adjuntando los soportes de la transacción.
- 7. **Gastos:** la Institución deberá indicar si en la vigencia registró la totalidad de los gastos y en caso de que por alguna razón no los hubiese incluido en la plataforma ADFI, diligenciar el concepto, descripción, identificación, razón social, subtotal, IVA, valor total, retefuente, reteIVA, reteICA, valor por girar y justificación por la cual no se registró, adjuntando los soportes de la transacción.

Una vez finalizado el diligenciamiento, la Institución generará un resumen de la información registrada mediante la opción "Generar archivo" con el fin de que revise los datos suministrados. Si determina que la información es verídica y corresponde con la realidad del Fondo de Servicios Educativos procederá a seleccionar la opción "Finalizar diligenciamiento" y a generar el archivo PDF, imprimirlo y firmarlo por el Rector, el Auxiliar Administrativo con funciones de pagador y el Contador Público contratado; si la Institución en la vigencia 2020 no adquirió los servicios de un profesional contable deberá indicarlo de esta forma en el proceso de diligenciamiento.

Se debe tener en cuenta que una vez seleccionado el botón "Finalizar diligenciamiento" no se podrá modificar la información registrada, por lo que se recomienda validar los datos suministrados mediante el documento en borrador generado por la opción "General archivo".

**3.** Según comunicaciones del Ministerio de Educación el cargue del informe de ejecución de recursos para el cuarto trimestre de 2020 (acumulado 1 enero – 31 diciembre/2020) a través de **SIFSE** se podrá llevar a cabo a partir del día 20 de enero de 2021, y hasta el 31 del mismo mes.

**GESTION FINANCIERA Gobernación de Boyacá** diligenciamiento de algunos campos, para poder calcular automáticamente el valor y que este **4.** En cuanto a la solicitud de **recursos de balance de la vigencia 2020** debemos indicar que estos se comenzaran a aprobar una vez se cierre la vigencia en la plataforma ADFI es decir, hasta que se cierre el diligenciamiento de la "información complementaria" a partir del 25 de enero de 2021, aprobación que se realizará a través de la plataforma ADFI y con el

**Carrera 10 No 18-68 PBX: 7420222 - 7420150 http://www.boyaca.gov.co**

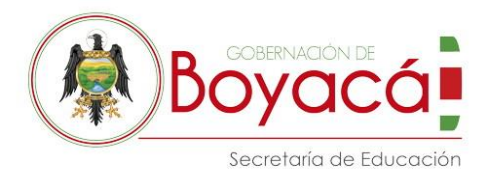

sea validado por parte de la Institución Educativa y la Secretaría de Educación, esto con el fin de que no existan demoras o contratiempos en la aprobación. La explicación del formulario completo y la ruta de acceso se realizará con posterioridad.

5. Con el fin de dar cumplimiento a la Resolución de 028 del 25 de enero de 2018 de la **Contraloría General de Boyacá** debe ser remitida la información adicional a la presentada en la vigencia teniendo en cuenta los parámetros que se han venido manejando en las vigencias anteriores y que a continuación recordamos, la fecha de radicación de esta documentación será del 18 al 31 de enero de la actual vigencia.

- F04\_AGR" Relación de pólizas de Aseguramiento de la vigencia" nombrado F04\_AGR\_Municipio\_Nombre de la Institución
- F11\_AGR" Ejecución de cuentas por pagar" nombrado F11\_AGR\_Municipio\_Nombre de la Institución
- Copia Cedula de ciudadanía del rector el archivo será nombrado C.C\_RECTOR\_ Número del documento Nombre del Rector Municipio Nombre de la Institución Educativa (Todo en Mayúscula)
- Copia Cédula de ciudadanía del auxiliar administrativo de apoyo financiero, el archivo será nombrado C.C\_AUXILIAR\_ Número del documento\_Nombre del Auxiliar\_Municipio\_Nombre de la Institución Educativa (Todo en Mayúscula)
- Plan de adquisiciones o plan de compras de la vigencia 2020 con su respectivo acto administrativo de aprobación del mismo y serán nombrados cada uno así: - 2020\_Municipio\_Nombre de la Institución Educativa Plan de compras (Todo en mayúsculas) - 2020\_Municipio\_Nombre de la Institución Educativa Acuerdo #\_Aprobación plan de compras (Todo en Mayúsculas)
- Plan de adquisiciones o plan de compras de la vigencia 2020 con su respectivo acto administrativo de aprobación del mismo y serán nombrados cada uno así: - 2021\_Municipio\_Nombre de la Institución Educativa Plan de compras (Todo en mayúsculas) - 2021\_Municipio\_Nombre de la Institución Educativa Acuerdo #\_Aprobación plan de compras (Todo en Mayúsculas)
- Acto administrativo por el cual se constituyó las cuentas por pagar a 31 de diciembre de 2019 y se nombrará: Municipio\_Nombre Institución Educativa\_Nombre del acto administrativo con su respectivo número\_2019(Todo en mayúsculas)
- Acto administrativo por el cual se constituyó las cuentas por pagar a 31 de diciembre de 2020 y se nombrará: Municipio\_Nombre Institución Educativa\_Nombre del acto administrativo con su respectivo número\_2020 (Todo en mayúsculas) • Copia de las pólizas de manejo y aseguramiento de la vigencia 2020, nombradas de la siguiente manera: Municipio\_Nombre de la Institución Educativa\_Polizas, deberán ser escaneadas en un solo archivo las del rector y las del auxiliar administrativo de apoyo financiero (Todo en mayúsculas)
- Tabla de información general para Rector (a) y para auxiliar administrativo, este se envía en documento **Excel por separado para el Rector y para el auxiliar**, debe contener la siguiente información: en caso de que durante la vigencia 2020 se hubieren dado cambios de debe especificar la fecha del inicio de la vigencia, el nombre de quien inicio y en la casilla fecha final hasta que fecha estuvo y en otra fila el nuevo Rector con la fecha en que llegó y hasta la fecha en que estuvo, si terminó la vigencia se diligenciará con 31-12-2020; Cuando no se dieron cambios la fecha inicial tanto para rector como administrativo será 01-01-2020 y la final 31-12-2020.

**Gobernación de Boyacá Carrera 10 No 18-68 PBX: 7420222 - 7420150 http://www.boyaca.gov.co**

**GESTION FINANCIERA** Ext. 3202 - 3203 Código Postal: 150001 Correo[: despacho@sedboyaca.gov.co](mailto:despacho@sedboyaca.gov.co) www.sedboyaca.gov.co

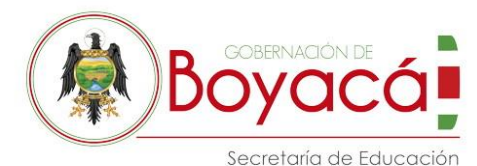

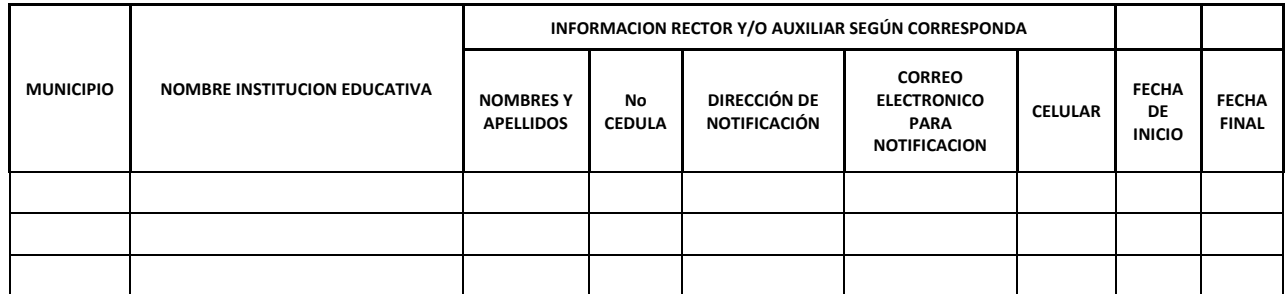

Cabe recordar que la información como los acuerdos modificatorios y los extractos de la vigencia se han venido remitiendo con los informes trimestrales y que por tanto ya se cuentan con estos, sin embargo, una vez se compile la información podrá solicitarse nuevamente información faltante o que no sea legible la cual deberá ser remitida de manera inmediata debido a que el vencimiento del plazo de presentación de la cuenta a Contraloría es el 15 de febrero.

Atentamente,

Respond d. Rijos Agula,

**RAFAEL LEONARDO ROJAS AZULA**  Director Administrativo y Financiero

Revisó: **ARMANDO LEAL HERNÁNDEZ**  Líder Gestión Financiera

Proyectó: **CLAUDIA MILENA RODRIGUEZ BARRERA** Profesional Universitario

> **Gobernación de Boyacá Carrera 10 No 18-68 PBX: 7420222 - 7420150 http://www.boyaca.gov.co**

**GESTION FINANCIERA**

Ext. 3202 - 3203 Código Postal: 150001 Correo[: despacho@sedboyaca.gov.co](mailto:despacho@sedboyaca.gov.co) www.sedboyaca.gov.co